## Séquence 2 : Proportionnalité et pourcentages

A) Rappels sur la proportionnalité

1. Reconnaître une situation de proportionnalité.

Définition : ……………………………………………………………………………………………………………………………………………………………………………………………………………………………………………………………………………

On représente en général des grandeurs sous forme d'un tableau ou d'un graphique.

Plusieurs méthodes sont possibles pour déterminer si deux grandeurs sont proportionnelles entre elles :

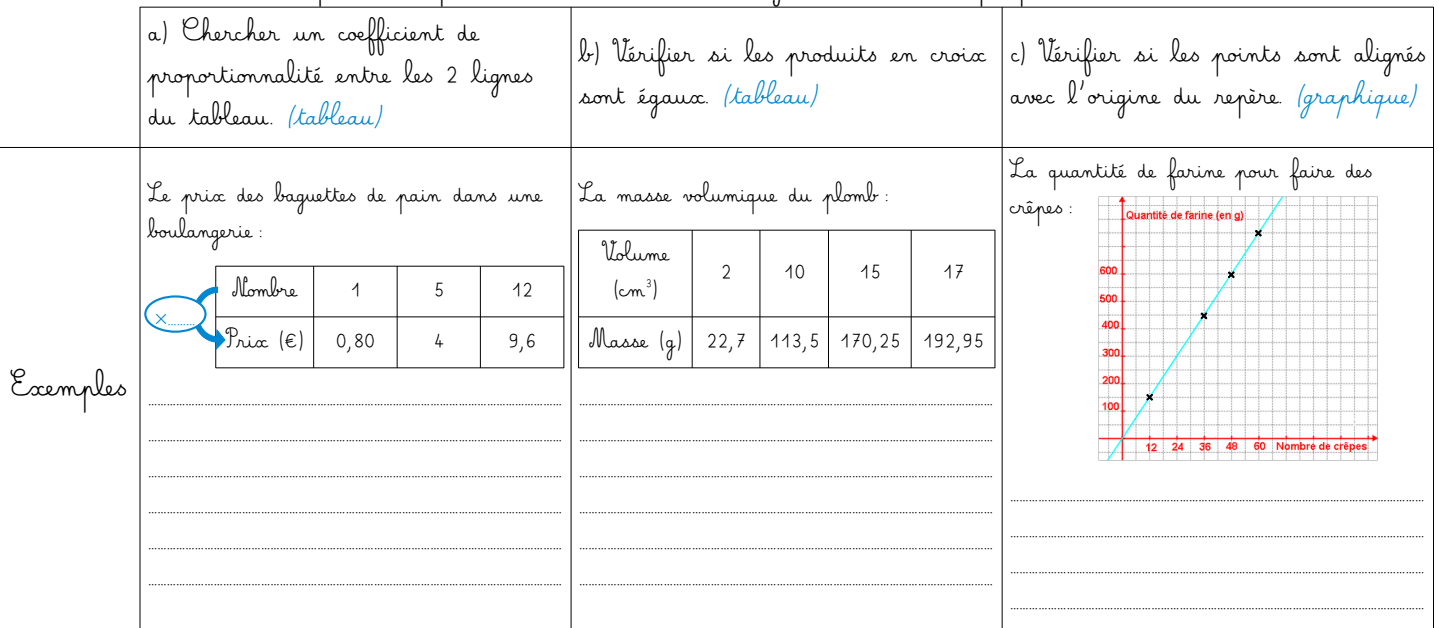

## 2. Calculer une quatrième proportionnelle.

Plusieurs méthodes permettent de calculer une valeur manquante par proportionnalité, en passant par un tableau de proportionnalité ou non.

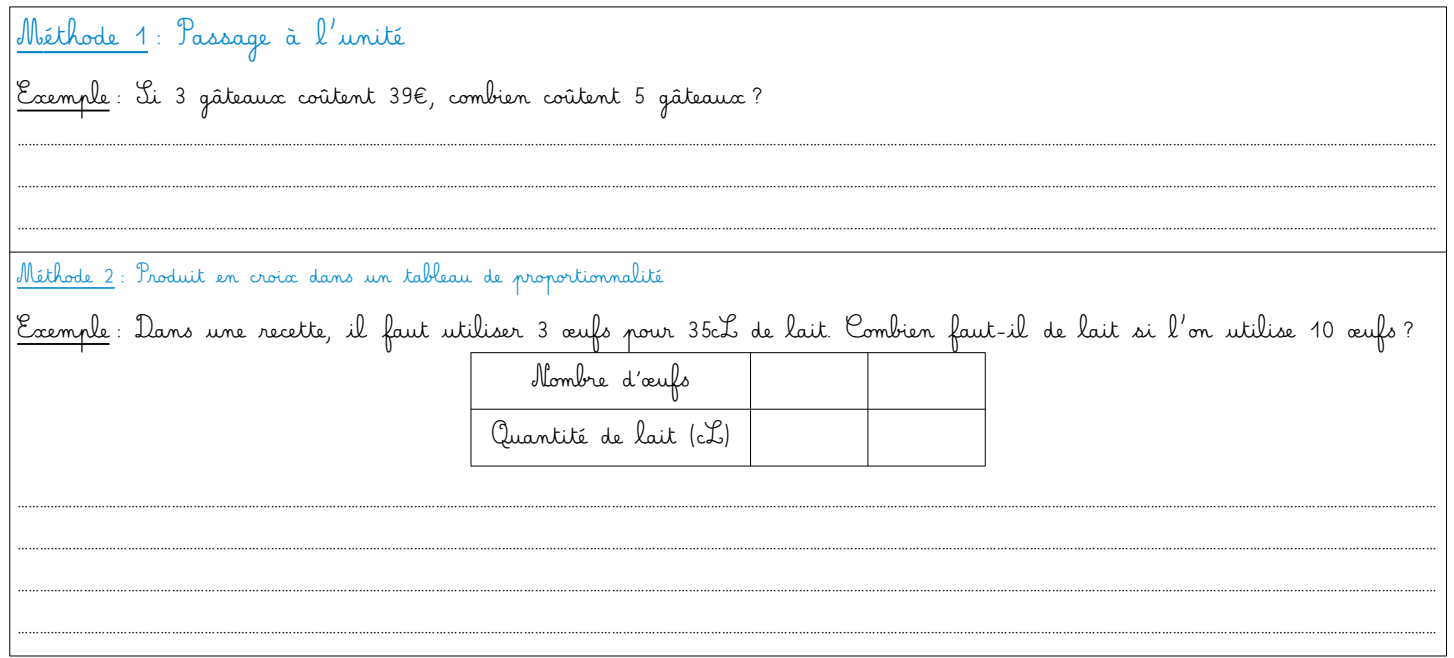

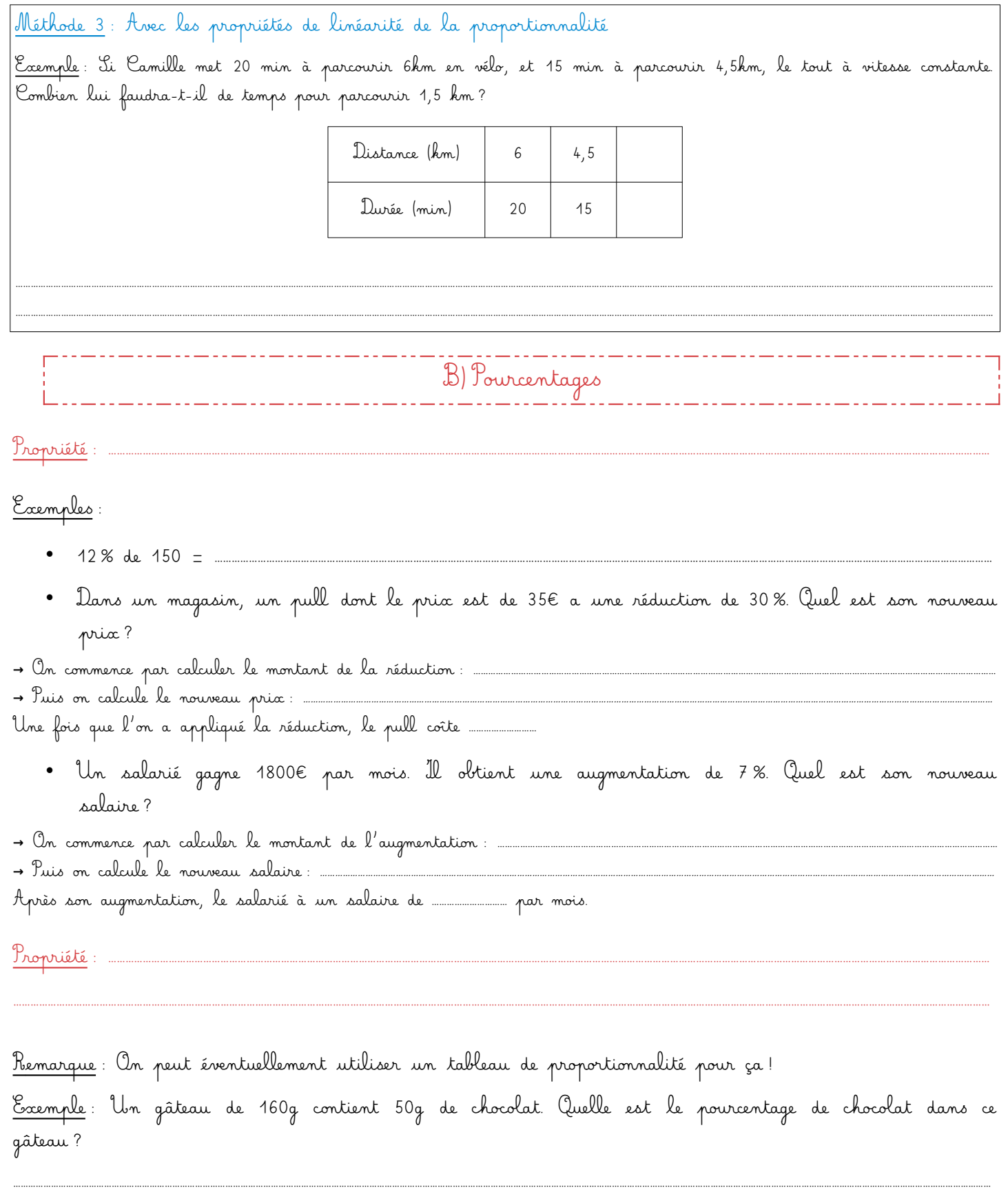

a. Avec un tableau de proportionnalité :

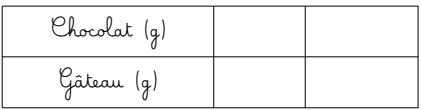

b. Par calcul sur les fractions :